[2019-11-15 19:06:17][DEBUG][root](Thread-1) : Send to jeedom : {'action': 'get\_status', 'id': 29} [2019-11-15 19:06:17][DEBUG][requests.packages.urllib3.connectionpool](Thread-1) : Starting new HTTP connection (1): 127.0.0.1 [2019-11-15 20:06:17][DEBUG] : id: 29 [2019-11-15 19:06:17][DEBUG][requests.packages.urllib3.connectionpool](Thread-1) : http://127.0.0.1:80 "POST /plugins/phone\_detection/core/php/phone\_detection.php? apikey=ePQkRAWYBmK3ijuRGi2kcRq9jnOYcRwd HTTP/1.1" 200 27 [2019-11-15 19:06:17][DEBUG][root](Thread-1) : Status Code : 200 [2019-11-15 19:06:17][DEBUG][root](Thread-1) : Jeedom reply : {'value': '', 'success': True} [2019-11-15 19:06:17][DEBUG][root](Thread-1) : Jeedom 29 device status: False [2019-11-15 19:06:17][DEBUG][root](Thread-4) : Get phone information 29  $[2019-11-15 20:06:17]$ [DEBUG] : result callDeamon Array ( [success] => 1  $[result]$  => Insert OK ) [2019-11-15 19:06:22][DEBUG][root](Thread-4) : 29 is absent [2019-11-15 19:06:22][DEBUG][root](Thread-4) : lastStateDate: 2019-11-15 19:06:17.346532 [2019-11-15 19:06:22][DEBUG][root](Thread-4) : thresholdDate: 2019-11-15 19:07:17.346532 [2019-11-15 19:06:22][DEBUG][root](Thread-4) : datetime.utcnow(): 2019-11-15 19:06:22.610338 [2019-11-15 19:06:22][DEBUG][root](Thread-4) : is datetime.utcnow() > thresholdDate ? False [2019-11-15 19:06:22][DEBUG][root](Thread-4) : 29 is up to date [2019-11-15 19:06:32][DEBUG][root](Thread-4) : Get phone information 29 [2019-11-15 19:06:37][DEBUG][root](Thread-4) : 29 is absent  $[2019-11-15 19:06:37]$ [DEBUG][root](Thread-4) : lastStateDate: 2019-11-15 19:06:17.346532 [2019-11-15 19:06:37][DEBUG][root](Thread-4) : thresholdDate: 2019-11-15 19:07:17.346532 [2019-11-15 19:06:37][DEBUG][root](Thread-4) : datetime.utcnow(): 2019-11-15 19:06:37.830455 [2019-11-15 19:06:37][DEBUG][root](Thread-4) : is datetime.utcnow() > thresholdDate ? False [2019-11-15 19:06:37][DEBUG][root](Thread-4) : 29 is up to date [2019-11-15 19:06:47][DEBUG][root](Thread-4) : Get phone information 29 [2019-11-15 19:06:53][DEBUG][root](Thread-4) : 29 is absent [2019-11-15 19:06:53][DEBUG][root](Thread-4) : lastStateDate: 2019-11-15 19:06:17.346532 [2019-11-15 19:06:53][DEBUG][root](Thread-4) : thresholdDate: 2019-11-15 19:07:17.346532 [2019-11-15 19:06:53][DEBUG][root](Thread-4) : datetime.utcnow(): 2019-11-15 19:06:53.065102 [2019-11-15 19:06:53][DEBUG][root](Thread-4) : is datetime.utcnow() > thresholdDate ? False [2019-11-15 19:06:53][DEBUG][root](Thread-4) : 29 is up to date [2019-11-15 19:07:03][DEBUG][root](Thread-4) : Get phone information 29 [2019-11-15 19:07:08][DEBUG][root](Thread-4) : 29 is absent [2019-11-15 19:07:08][DEBUG][root](Thread-4) : lastStateDate: 2019-11-15 19:06:17.346532 [2019-11-15 19:07:08][DEBUG][root](Thread-4) : thresholdDate: 2019-11-15 19:07:17.346532 [2019-11-15 19:07:08][DEBUG][root](Thread-4) : datetime.utcnow(): 2019-11-15 19:07:08.298983 [2019-11-15 19:07:08][DEBUG][root](Thread-4) : is datetime.utcnow() > thresholdDate ? False [2019-11-15 19:07:08][DEBUG][root](Thread-4) : 29 is up to date [2019-11-15 19:07:18][DEBUG][root](Thread-4) : Get phone information 29

[2019-11-15 19:07:23][DEBUG][root](Thread-4) : 29 is absent [2019-11-15 19:07:23][DEBUG][root](Thread-4) : lastStateDate: 2019-11-15 19:06:17.346532 [2019-11-15 19:07:23][DEBUG][root](Thread-4) : thresholdDate: 2019-11-15 19:07:17.346532 [2019-11-15 19:07:23][DEBUG][root](Thread-4) : datetime.utcnow(): 2019-11-15 19:07:23.516423 [2019-11-15 19:07:23][DEBUG][root](Thread-4) : is datetime.utcnow() > thresholdDate ? True [2019-11-15 19:07:23][DEBUG][root](Thread-4) : 29 is up to date [2019-11-15 19:07:33][DEBUG][root](Thread-4) : Get phone information 29 [2019-11-15 19:07:38][DEBUG][root](Thread-4) : 29 is absent [2019-11-15 19:07:38][DEBUG][root](Thread-4) : lastStateDate: 2019-11-15 19:06:17.346532 [2019-11-15 19:07:38][DEBUG][root](Thread-4) : thresholdDate: 2019-11-15 19:07:17.346532 [2019-11-15 19:07:38][DEBUG][root](Thread-4) : datetime.utcnow(): 2019-11-15 19:07:38.737584 [2019-11-15 19:07:38][DEBUG][root](Thread-4) : is datetime.utcnow() > thresholdDate ? True [2019-11-15 19:07:38][DEBUG][root](Thread-4) : 29 is up to date [2019-11-15 19:07:48][DEBUG][root](Thread-4) : Get phone information 29 [2019-11-15 19:07:53][DEBUG][root](Thread-4) : 29 is absent [2019-11-15 19:07:53][DEBUG][root](Thread-4) : lastStateDate: 2019-11-15 19:06:17.346532 [2019-11-15 19:07:53][DEBUG][root](Thread-4) : thresholdDate: 2019-11-15 19:07:17.346532 [2019-11-15 19:07:53][DEBUG][root](Thread-4) : datetime.utcnow(): 2019-11-15 19:07:53.951336 [2019-11-15 19:07:53][DEBUG][root](Thread-4) : is datetime.utcnow() > thresholdDate ? True [2019-11-15 19:07:53][DEBUG][root](Thread-4) : 29 is up to date [2019-11-15 19:08:03][DEBUG][root](Thread-4) : Get phone information 29 [2019-11-15 19:08:09][DEBUG][root](Thread-4) : 29 is absent [2019-11-15 19:08:09][DEBUG][root](Thread-4) : lastStateDate: 2019-11-15 19:06:17.346532 [2019-11-15 19:08:09][DEBUG][root](Thread-4) : thresholdDate: 2019-11-15 19:07:17.346532 [2019-11-15 19:08:09][DEBUG][root](Thread-4) : datetime.utcnow(): 2019-11-15 19:08:09.195995 [2019-11-15 19:08:09][DEBUG][root](Thread-4) : is datetime.utcnow() > thresholdDate ? True [2019-11-15 19:08:09][DEBUG][root](Thread-4) : 29 is up to date [2019-11-15 19:08:19][DEBUG][root](Thread-4) : Get phone information 29 [2019-11-15 19:08:24][DEBUG][root](Thread-4) : 29 is absent [2019-11-15 19:08:24][DEBUG][root](Thread-4) : lastStateDate: 2019-11-15 19:06:17.346532 [2019-11-15 19:08:24][DEBUG][root](Thread-4) : thresholdDate: 2019-11-15 19:07:17.346532 [2019-11-15 19:08:24][DEBUG][root](Thread-4) : datetime.utcnow(): 2019-11-15 19:08:24.449264 [2019-11-15 19:08:24][DEBUG][root](Thread-4) : is datetime.utcnow() > thresholdDate ? True [2019-11-15 19:08:24][DEBUG][root](Thread-4) : 29 is up to date [2019-11-15 19:08:34][DEBUG][root](Thread-4) : Get phone information 29 [2019-11-15 19:08:39][DEBUG][root](Thread-4) : 29 is absent [2019-11-15 19:08:39][DEBUG][root](Thread-4) : lastStateDate: 2019-11-15 19:06:17.346532 [2019-11-15 19:08:39][DEBUG][root](Thread-4) : thresholdDate: 2019-11-15

19:07:17.346532 [2019-11-15 19:08:39][DEBUG][root](Thread-4) : datetime.utcnow(): 2019-11-15 19:08:39.674983 [2019-11-15 19:08:39][DEBUG][root](Thread-4) : is datetime.utcnow() > thresholdDate ? True [2019-11-15 19:08:39][DEBUG][root](Thread-4) : 29 is up to date [2019-11-15 19:08:49][DEBUG][root](Thread-4) : Get phone information 29 [2019-11-15 19:08:54][DEBUG][root](Thread-4) : 29 is absent [2019-11-15 19:08:54][DEBUG][root](Thread-4) : lastStateDate: 2019-11-15 19:06:17.346532 [2019-11-15 19:08:54][DEBUG][root](Thread-4) : thresholdDate: 2019-11-15 19:07:17.346532 [2019-11-15 19:08:54][DEBUG][root](Thread-4) : datetime.utcnow(): 2019-11-15 19:08:54.918528 [2019-11-15 19:08:54][DEBUG][root](Thread-4) : is datetime.utcnow() > thresholdDate ? True [2019-11-15 19:08:54][DEBUG][root](Thread-4) : 29 is up to date [2019-11-15 19:09:04][DEBUG][root](Thread-4) : Get phone information 29 [2019-11-15 19:09:10][DEBUG][root](Thread-4) : 29 is absent [2019-11-15 19:09:10][DEBUG][root](Thread-4) : lastStateDate: 2019-11-15 19:06:17.346532 [2019-11-15 19:09:10][DEBUG][root](Thread-4) : thresholdDate: 2019-11-15 19:07:17.346532 [2019-11-15 19:09:10][DEBUG][root](Thread-4) : datetime.utcnow(): 2019-11-15 19:09:10.126720 [2019-11-15 19:09:10][DEBUG][root](Thread-4) : is datetime.utcnow() > thresholdDate ? True [2019-11-15 19:09:10][DEBUG][root](Thread-4) : 29 is up to date [2019-11-15 19:09:20][DEBUG][root](Thread-4) : Get phone information 29 [2019-11-15 19:09:25][DEBUG][root](Thread-4) : 29 is absent [2019-11-15 19:09:25][DEBUG][root](Thread-4) : lastStateDate: 2019-11-15 19:06:17.346532 [2019-11-15 19:09:25][DEBUG][root](Thread-4) : thresholdDate: 2019-11-15 19:07:17.346532 [2019-11-15 19:09:25][DEBUG][root](Thread-4) : datetime.utcnow(): 2019-11-15 19:09:25.367827 [2019-11-15 19:09:25][DEBUG][root](Thread-4) : is datetime.utcnow() > thresholdDate ? True [2019-11-15 19:09:25][DEBUG][root](Thread-4) : 29 is up to date [2019-11-15 19:09:35][DEBUG][root](Thread-4) : Get phone information 29 [2019-11-15 19:09:40][DEBUG][root](Thread-4) : 29 is absent [2019-11-15 19:09:40][DEBUG][root](Thread-4) : lastStateDate: 2019-11-15 19:06:17.346532 [2019-11-15 19:09:40][DEBUG][root](Thread-4) : thresholdDate: 2019-11-15 19:07:17.346532 [2019-11-15 19:09:40][DEBUG][root](Thread-4) : datetime.utcnow(): 2019-11-15 19:09:40.603771 [2019-11-15 19:09:40][DEBUG][root](Thread-4) : is datetime.utcnow() > thresholdDate ? True [2019-11-15 19:09:40][DEBUG][root](Thread-4) : 29 is up to date [2019-11-15 19:09:50][DEBUG][root](Thread-4) : Get phone information 29 [2019-11-15 19:09:55][DEBUG][root](Thread-4) : 29 is absent [2019-11-15 19:09:55][DEBUG][root](Thread-4) : lastStateDate: 2019-11-15 19:06:17.346532 [2019-11-15 19:09:55][DEBUG][root](Thread-4) : thresholdDate: 2019-11-15 19:07:17.346532 [2019-11-15 19:09:55][DEBUG][root](Thread-4) : datetime.utcnow(): 2019-11-15 19:09:55.846915 [2019-11-15 19:09:55][DEBUG][root](Thread-4) : is datetime.utcnow() > thresholdDate

? True [2019-11-15 19:09:55][DEBUG][root](Thread-4) : 29 is up to date [2019-11-15 19:10:05][DEBUG][root](Thread-4) : Get phone information 29 [2019-11-15 19:10:11][DEBUG][root](Thread-4) : 29 is absent [2019-11-15 19:10:11][DEBUG][root](Thread-4) : lastStateDate: 2019-11-15 19:06:17.346532 [2019-11-15 19:10:11][DEBUG][root](Thread-4) : thresholdDate: 2019-11-15 19:07:17.346532 [2019-11-15 19:10:11][DEBUG][root](Thread-4) : datetime.utcnow(): 2019-11-15 19:10:11.084667 [2019-11-15 19:10:11][DEBUG][root](Thread-4) : is datetime.utcnow() > thresholdDate ? True [2019-11-15 19:10:11][DEBUG][root](Thread-4) : 29 is up to date [2019-11-15 19:10:21][DEBUG][root](Thread-4) : Get phone information 29 [2019-11-15 19:10:26][DEBUG][root](Thread-4) : 29 is absent [2019-11-15 19:10:26][DEBUG][root](Thread-4) : lastStateDate: 2019-11-15 19:06:17.346532 [2019-11-15 19:10:26][DEBUG][root](Thread-4) : thresholdDate: 2019-11-15 19:07:17.346532 [2019-11-15 19:10:26][DEBUG][root](Thread-4) : datetime.utcnow(): 2019-11-15 19:10:26.290961 [2019-11-15 19:10:26][DEBUG][root](Thread-4) : is datetime.utcnow() > thresholdDate ? True [2019-11-15 19:10:26][DEBUG][root](Thread-4) : 29 is up to date [2019-11-15 19:10:36][DEBUG][root](Thread-4) : Get phone information 29 [2019-11-15 19:10:41][DEBUG][root](Thread-4) : 29 is absent [2019-11-15 19:10:41][DEBUG][root](Thread-4) : lastStateDate: 2019-11-15 19:06:17.346532 [2019-11-15 19:10:41][DEBUG][root](Thread-4) : thresholdDate: 2019-11-15 19:07:17.346532 [2019-11-15 19:10:41][DEBUG][root](Thread-4) : datetime.utcnow(): 2019-11-15 19:10:41.522586 [2019-11-15 19:10:41][DEBUG][root](Thread-4) : is datetime.utcnow() > thresholdDate ? True [2019-11-15 19:10:41][DEBUG][root](Thread-4) : 29 is up to date [2019-11-15 19:10:51][DEBUG][root](Thread-4) : Get phone information 29 [2019-11-15 19:10:56][DEBUG][root](Thread-4) : 29 is absent [2019-11-15 19:10:56][DEBUG][root](Thread-4) : lastStateDate: 2019-11-15 19:06:17.346532 [2019-11-15 19:10:56][DEBUG][root](Thread-4) : thresholdDate: 2019-11-15 19:07:17.346532 [2019-11-15 19:10:56][DEBUG][root](Thread-4) : datetime.utcnow(): 2019-11-15 19:10:56.785196 [2019-11-15 19:10:56][DEBUG][root](Thread-4) : is datetime.utcnow() > thresholdDate ? True [2019-11-15 19:10:56][DEBUG][root](Thread-4) : 29 is up to date [2019-11-15 19:11:06][DEBUG][root](Thread-4) : Get phone information 29 [2019-11-15 19:11:12][DEBUG][root](Thread-4) : 29 is absent [2019-11-15 19:11:12][DEBUG][root](Thread-4) : lastStateDate: 2019-11-15 19:06:17.346532 [2019-11-15 19:11:12][DEBUG][root](Thread-4) : thresholdDate: 2019-11-15 19:07:17.346532 [2019-11-15 19:11:12][DEBUG][root](Thread-4) : datetime.utcnow(): 2019-11-15 19:11:12.046694 [2019-11-15 19:11:12][DEBUG][root](Thread-4) : is datetime.utcnow() > thresholdDate ? True [2019-11-15 19:11:12][DEBUG][root](Thread-4) : 29 is up to date  $[2019-11-15 19:11:22]$ [DEBUG][root](Thread-4) : Get phone information 29 [2019-11-15 19:11:27][DEBUG][root](Thread-4) : 29 is absent

[2019-11-15 19:11:27][DEBUG][root](Thread-4) : lastStateDate: 2019-11-15 19:06:17.346532 [2019-11-15 19:11:27][DEBUG][root](Thread-4) : thresholdDate: 2019-11-15 19:07:17.346532 [2019-11-15 19:11:27][DEBUG][root](Thread-4) : datetime.utcnow(): 2019-11-15 19:11:27.286477 [2019-11-15 19:11:27][DEBUG][root](Thread-4) : is datetime.utcnow() > thresholdDate ? True [2019-11-15 19:11:27][DEBUG][root](Thread-4) : 29 is up to date [2019-11-15 19:11:37][DEBUG][root](Thread-4) : Get phone information 29 [2019-11-15 19:11:42][DEBUG][root](Thread-4) : 29 is absent [2019-11-15 19:11:42][DEBUG][root](Thread-4) : lastStateDate: 2019-11-15 19:06:17.346532 [2019-11-15 19:11:42][DEBUG][root](Thread-4) : thresholdDate: 2019-11-15 19:07:17.346532 [2019-11-15 19:11:42][DEBUG][root](Thread-4) : datetime.utcnow(): 2019-11-15 19:11:42.535453 [2019-11-15 19:11:42][DEBUG][root](Thread-4) : is datetime.utcnow() > thresholdDate ? True [2019-11-15 19:11:42][DEBUG][root](Thread-4) : 29 is up to date  $\lceil 2019-11-15 \t19:11:52 \rceil$  [DEBUG]  $\lceil root \rceil$  (Thread-4) : Get phone information 29 [2019-11-15 19:11:57][DEBUG][root](Thread-4) : 29 is absent [2019-11-15 19:11:57][DEBUG][root](Thread-4) : lastStateDate: 2019-11-15 19:06:17.346532 [2019-11-15 19:11:57][DEBUG][root](Thread-4) : thresholdDate: 2019-11-15 19:07:17.346532 [2019-11-15 19:11:57][DEBUG][root](Thread-4) : datetime.utcnow(): 2019-11-15 19:11:57.781481 [2019-11-15 19:11:57][DEBUG][root](Thread-4) : is datetime.utcnow() > thresholdDate ? True [2019-11-15 19:11:57][DEBUG][root](Thread-4) : 29 is up to date [2019-11-15 20:12:03][DEBUG] : postUpdate() [2019-11-15 20:12:03][DEBUG] : callDeamon update\_device Array ( [0] => 29<br>[1] => MCA [2] => a0:10:81:79:c0:76 )  $[2]$  =>  $a0:10:81:79:cc0:76$  ) [2019-11-15 20:12:03][DEBUG] : error 0 :  $\overline{[}2019-11-15\ 19:12:03\overline{]}$  [DEBUG $\overline{]}$  [root](Thread-1) : Message received in socket [2019-11-15 19:12:03][DEBUG][root](Thread-1) : {'action': 'update\_device', 'args': ['29', 'MCA', 'a0:10:81:79:c0:76']} [2019-11-15 19:12:03][DEBUG][root](Thread-1) : Update device in device.json [2019-11-15 19:12:03][INFO][root](Thread-1) : Stop thread detection for MCA [a0:10:81:79:c0:76] [2019-11-15 19:12:03][INFO][root](Thread-1) : Start thread detection for MCA [a0:10:81:79:c0:76]  $[2019-11-15 19:12:03]$ [DEBUG][root](Thread-1) : Send to jeedom : {'action': 'get\_status', 'id': 29} [2019-11-15 19:12:03][DEBUG][requests.packages.urllib3.connectionpool](Thread-1) : Starting new HTTP connection (1): 127.0.0.1 [2019-11-15 20:12:03][DEBUG] : id: 29 [2019-11-15 19:12:03][DEBUG][requests.packages.urllib3.connectionpool](Thread-1) : http://127.0.0.1:80 "POST /plugins/phone\_detection/core/php/phone\_detection.php? apikey=ePQkRAWYBmK3ijuRGi2kcRq9jnOYcRwd HTTP/1.1" 200 27 [2019-11-15 19:12:03][DEBUG][root](Thread-1) : Status Code : 200 [2019-11-15 19:12:03][DEBUG][root](Thread-1) : Jeedom reply : {'value': '', 'success': True} [2019-11-15 19:12:03][DEBUG][root](Thread-1) : Jeedom 29 device status: False  $[2019-11-15 19:12:03]$ [DEBUG][root](Thread-5) : Get phone information 29 [2019-11-15 20:12:03][DEBUG] : result callDeamon Array ( [success] => 1  $[result] \Rightarrow Update OK)$ [2019-11-15 19:12:04][DEBUG][root](Thread-5) : 29 is present

[2019-11-15 19:12:04][INFO][root](Thread-5) : Set MCA's phone present [2019-11-15 19:12:04][DEBUG][root](Thread-5) : 29 must be update [2019-11-15 19:12:04][DEBUG][root](Thread-5) : MCA status has changed to 'present'! Notify Jeedom. [2019-11-15 19:12:04][DEBUG][root](Thread-5) : device status: True [2019-11-15 19:12:04][DEBUG][root](Thread-5) : Send to jeedom : {'value': 1, 'action': 'update\_device\_status', 'id': 29} [2019-11-15 19:12:04][DEBUG][requests.packages.urllib3.connectionpool](Thread-5) : Starting new HTTP connection (1): 127.0.0.1 [2019-11-15 20:12:04][DEBUG] : id: 29 [2019-11-15 20:12:04][DEBUG] : value: 1 [2019-11-15 20:12:04][DEBUG] : Device Name: [Test][MCA] [2019-11-15 20:12:04][DEBUG] : State property name: [Test][MCA][Etat] [2019-11-15 20:12:04][INFO] : updateGlobalDevice() [2019-11-15 19:12:04][DEBUG][requests.packages.urllib3.connectionpool](Thread-5) : http://127.0.0.1:80 "POST /plugins/phone\_detection/core/php/phone\_detection.php? apikey=ePQkRAWYBmK3ijuRGi2kcRq9jnOYcRwd HTTP/1.1" 200 26 [2019-11-15 19:12:04][DEBUG][root](Thread-5) : Status Code : 200 [2019-11-15 19:12:04][DEBUG][root](Thread-5) : Jeedom reply : {'value': 1, 'success': True} [2019-11-15 19:12:07][DEBUG][root](Thread-4) : Get phone information 29 [2019-11-15 20:12:08][DEBUG] : postUpdate() [2019-11-15 20:12:08][DEBUG] : callDeamon update\_device Array ( [0] => 29  $[1]$  => MCA  $[2]$  => a0:10:81:79:c0:76 ) [2019-11-15 20:12:08][DEBUG] : error 0 : [2019-11-15 19:12:08][DEBUG][root](Thread-1) : Message received in socket [2019-11-15 19:12:08][DEBUG][root](Thread-1) : {'action': 'update\_device', 'args': ['29', 'MCA', 'a0:10:81:79:c0:76']} [2019-11-15 19:12:08][DEBUG][root](Thread-1) : Update device in device.json [2019-11-15 19:12:08][INFO][root](Thread-1) : Stop thread detection for MCA [a0:10:81:79:c0:76] [2019-11-15 19:12:08][INFO][root](Thread-1) : Start thread detection for MCA [a0:10:81:79:c0:76] [2019-11-15 19:12:08][DEBUG][root](Thread-1) : Send to jeedom : {'action': 'get\_status', 'id': 29} [2019-11-15 19:12:08][DEBUG][requests.packages.urllib3.connectionpool](Thread-1) : Starting new HTTP connection (1): 127.0.0.1 [2019-11-15 20:12:08][DEBUG] : id: 29 [2019-11-15 19:12:08][DEBUG][requests.packages.urllib3.connectionpool](Thread-1) : http://127.0.0.1:80 "POST /plugins/phone\_detection/core/php/phone\_detection.php? apikey=ePQkRAWYBmK3ijuRGi2kcRq9jnOYcRwd HTTP/1.1" 200 26 [2019-11-15 19:12:08][DEBUG][root](Thread-1) : Status Code : 200 [2019-11-15 19:12:08][DEBUG][root](Thread-1) : Jeedom reply : {'value': 1, 'success': True} [2019-11-15 19:12:08][DEBUG][root](Thread-1) : Jeedom 29 device status: True [2019-11-15 19:12:08][DEBUG][root](Thread-6) : Get phone information 29  $[2019-11-15 20:12:08]$ [DEBUG] : result callDeamon Array ( [success] => 1  $[result]$  => Update OK ) [2019-11-15 19:12:09][DEBUG][root](Thread-6) : 29 is present [2019-11-15 19:12:09][DEBUG][root](Thread-6) : 29 is up to date [2019-11-15 19:12:09][DEBUG][root](Thread-4) : 29 is present [2019-11-15 19:12:09][DEBUG][root](Thread-4) : 29 is up to date [2019-11-15 19:12:34][DEBUG][root](Thread-5) : Get phone information 29 [2019-11-15 19:12:35][DEBUG][root](Thread-5) : 29 is present [2019-11-15 19:12:35][DEBUG][root](Thread-5) : 29 is up to date [2019-11-15 19:12:39][DEBUG][root](Thread-6) : Get phone information 29 [2019-11-15 19:12:39][DEBUG][root](Thread-4) : Get phone information 29  $[2019-11-15 19:12:40]$ [DEBUG][root](Thread-6) : 29 is present [2019-11-15 19:12:40][DEBUG][root](Thread-6) : 29 is up to date

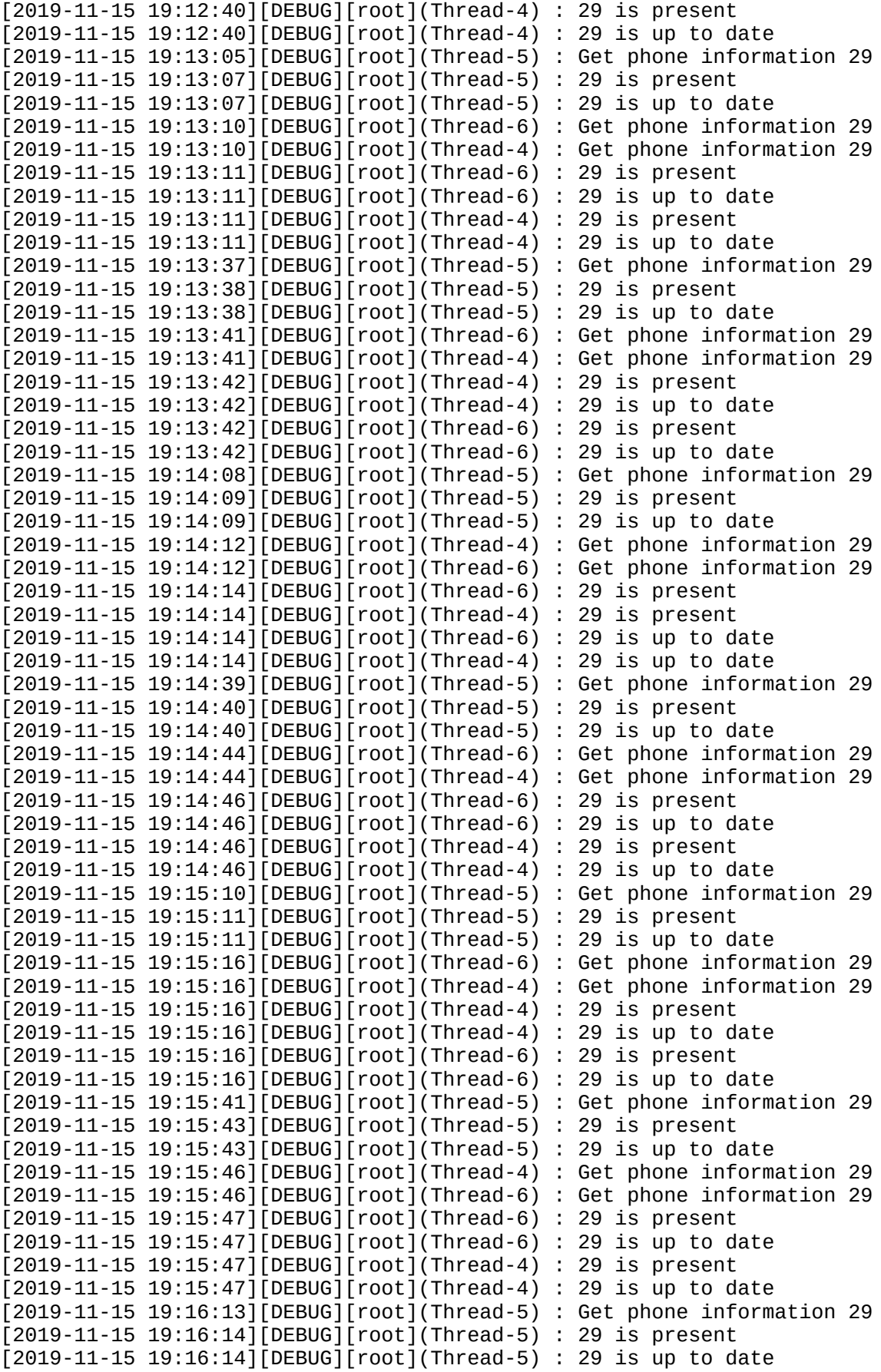

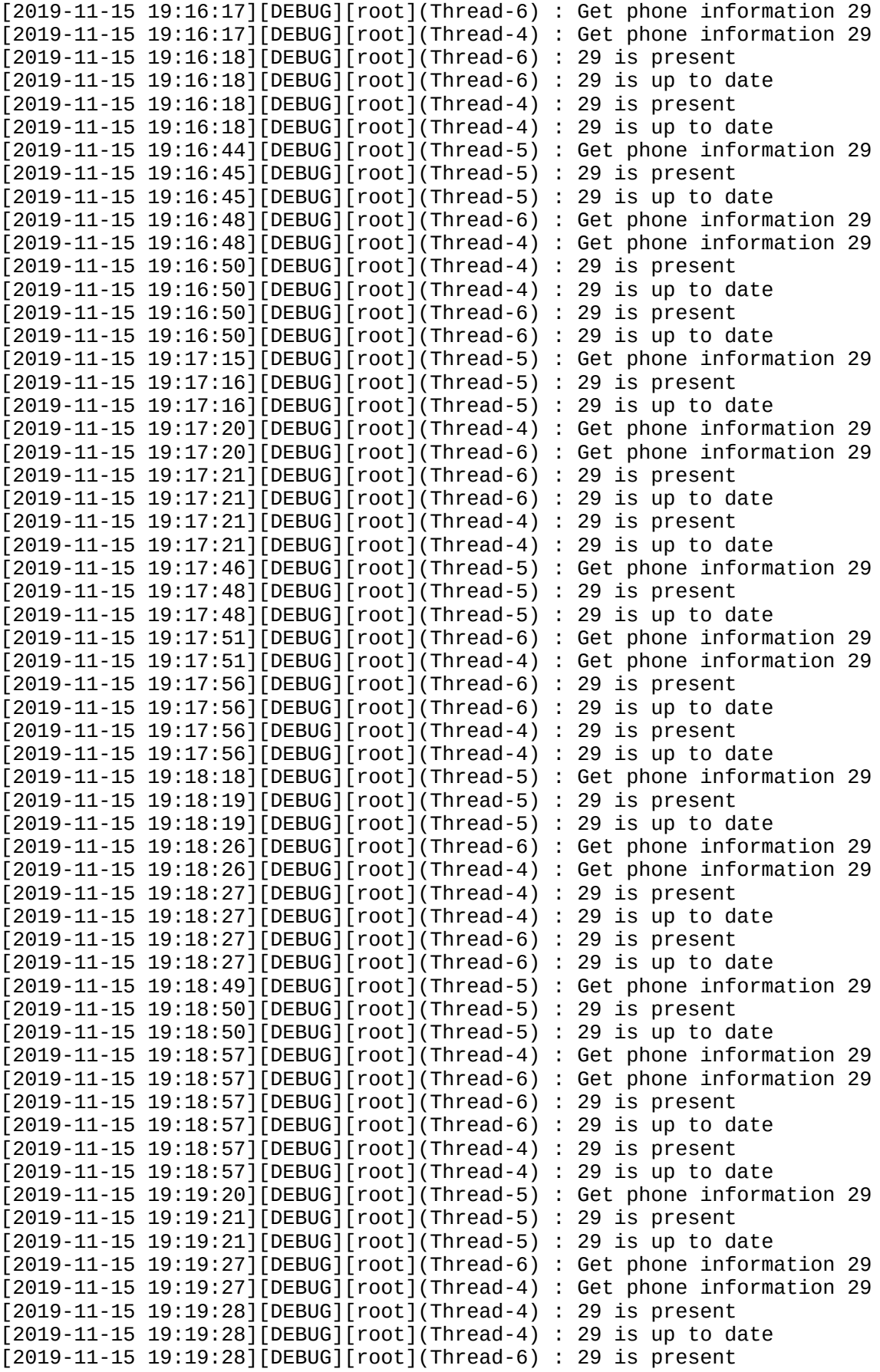

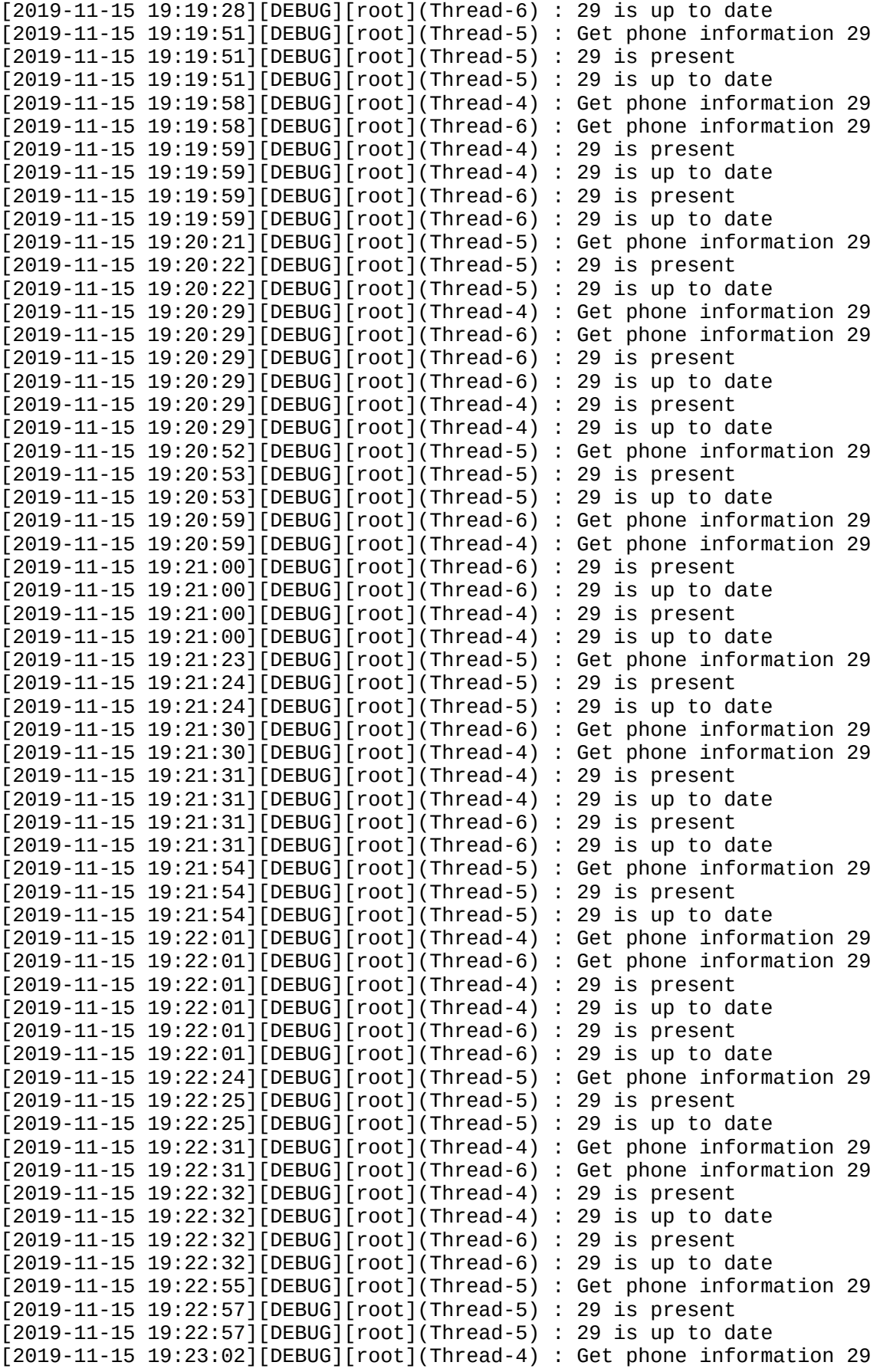

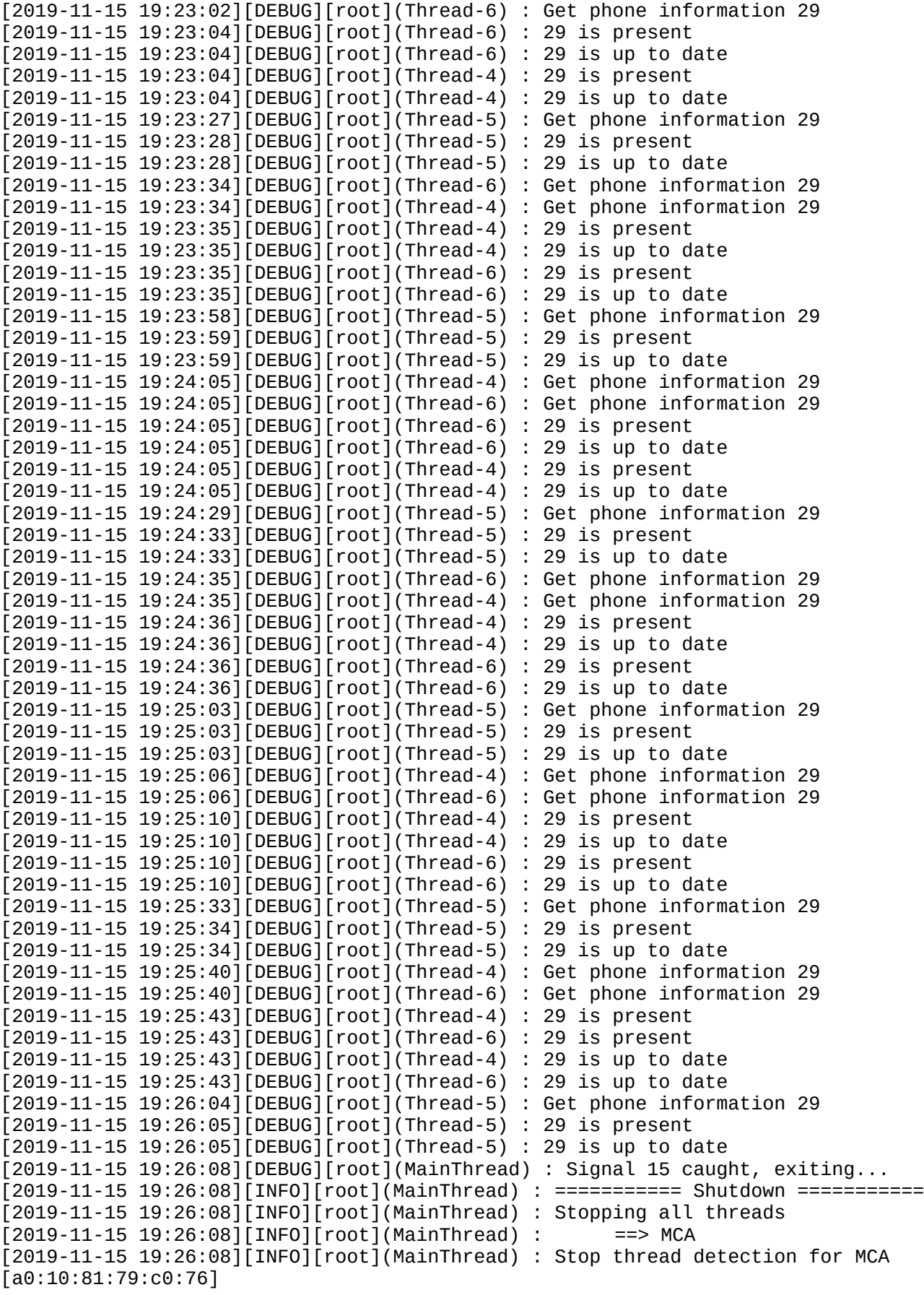

```
[2019-11-15 19:26:08][INFO][root](MainThread) : Shutting down local server
[2019-11-15 19:26:08][INFO][root](MainThread) : Removing Socket file 
/tmp/jeedom/phone_detection/daemon.sock
[2019-11-15 19:26:08][INFO][root](MainThread) : Removing PID file 
/tmp/jeedom/phone_detection/daemon.pid
[2019-11-15 19:26:08][INFO][root](MainThread) : Exit 0
[2019-11-15 19:26:08][INFO][root](MainThread) : ================================
Signal 15 caught, exiting...
[2019-11-15 20:26:09][INFO] : Lancement démon phone_detection : /usr/bin/python3 
/var/www/html/plugins/phone_detection/core/class/../../resources/phone_detectiond/
phone_detectiond.py --device hci0 --loglevel debug --apikey 
ePQkRAWYBmK3ijuRGi2kcRq9jnOYcRwd --pidfile /tmp/jeedom/phone_detection/daemon.pid 
--socket /tmp/jeedom/phone_detection/daemon.sock --callback 
http://127.0.0.1:80/plugins/phone_detection/core/php/phone_detection.php --interval
10 --present_interval 30 --absentThreshold 60
[2019-11-15 19:26:10][INFO][root](MainThread) : Start phone_detectiond
[2019-11-15 19:26:10][INFO][root](MainThread) : Log level : debug
[2019-11-15 19:26:10][INFO][root](MainThread) : Socket : 
/tmp/jeedom/phone_detection/daemon.sock
[2019-11-15 19:26:10][INFO][root](MainThread) : PID file : 
/tmp/jeedom/phone_detection/daemon.pid
[2019-11-15 19:26:10][INFO][root](MainThread) : Device : hci0
[2019-11-15 19:26:10][INFO][root](MainThread) : Callback : 
http://127.0.0.1:80/plugins/phone_detection/core/php/phone_detection.php
[2019-11-15 19:26:10][INFO][root](MainThread) : Interval : 10
[2019-11-15 19:26:10][INFO][root](MainThread) : Present Interval : 30
[2019-11-15 19:26:10][INFO][root](MainThread) : AbsentThreshold: 60
\lceil 2019-11-15 \rceil 19:26:10 \rceil[INFO][root](MainThread) : Python version : 3.5.3 (default,
Sep 27 2018, 17:25:39) 
[GCC 6.3.0 20170516]
[2019-11-15 19:26:10][DEBUG][root](MainThread) : Writing PID 30711 to 
/tmp/jeedom/phone_detection/daemon.pid
[2019-11-15 19:26:10][INFO][root](MainThread) : Create phone_detection daemon
[2019-11-15 19:26:10][DEBUG][root](MainThread) : Send to test to jeedom
[2019-11-15 19:26:10][DEBUG][root](MainThread) : Send to jeedom : {'action': 
'test'}
[2019-11-15 19:26:10][DEBUG][requests.packages.urllib3.connectionpool]
(MainThread) : Starting new HTTP connection (1): 127.0.0.1
[2019-11-15 20:26:10][DEBUG] : id: 
[2019-11-15 19:26:10][DEBUG][requests.packages.urllib3.connectionpool]
(MainThread) : http://127.0.0.1:80 "POST 
/plugins/phone_detection/core/php/phone_detection.php?
apikey=ePQkRAWYBmK3ijuRGi2kcRq9jnOYcRwd HTTP/1.1" 200 26
[2019-11-15 19:26:10][DEBUG][root](MainThread) : Status Code : 200
[2019-11-15 19:26:10][DEBUG][root](MainThread) : Jeedom reply : {'value': 0, 
'success': True}
[2019-11-15 19:26:10][INFO][root](MainThread) : Get devices from Jeedom
[2019-11-15 19:26:10][DEBUG][root](MainThread) : Send to jeedom : {'action': 
 'get_devices'}
[2019-11-15 19:26:10][DEBUG][requests.packages.urllib3.connectionpool]
(MainThread) : Starting new HTTP connection (1): 127.0.0.1
[2019-11-15 20:26:10][DEBUG] : id: 
[2019-11-15 19:26:10][DEBUG][requests.packages.urllib3.connectionpool]
(MainThread) : http://127.0.0.1:80 "POST 
/plugins/phone_detection/core/php/phone_detection.php?
apikey=ePQkRAWYBmK3ijuRGi2kcRq9jnOYcRwd HTTP/1.1" 200 151
[2019-11-15 19:26:10][DEBUG][root](MainThread) : Status Code : 200
[2019-11-15 19:26:10][DEBUG][root](MainThread) : Jeedom reply : {'value': {'29':
{'name': 'MCA', 'id': '29', 'macAddress': 'a0:10:81:79:c0:76', 'state': True,
```
'lastValueDate': '2019-11-15 20:12:04', 'humanName': '[Test][MCA]'}}, 'success': True} [2019-11-15 20:26:10][INFO] : Démon phone\_detection lancé